**Look at the blend in the middle of the page. What sound does it make?....'glll' Can you find things that begin with the 'gl' sound? Cut and paste all of the pictures that begin with 'gl'.**

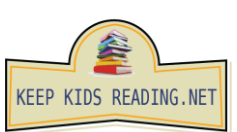

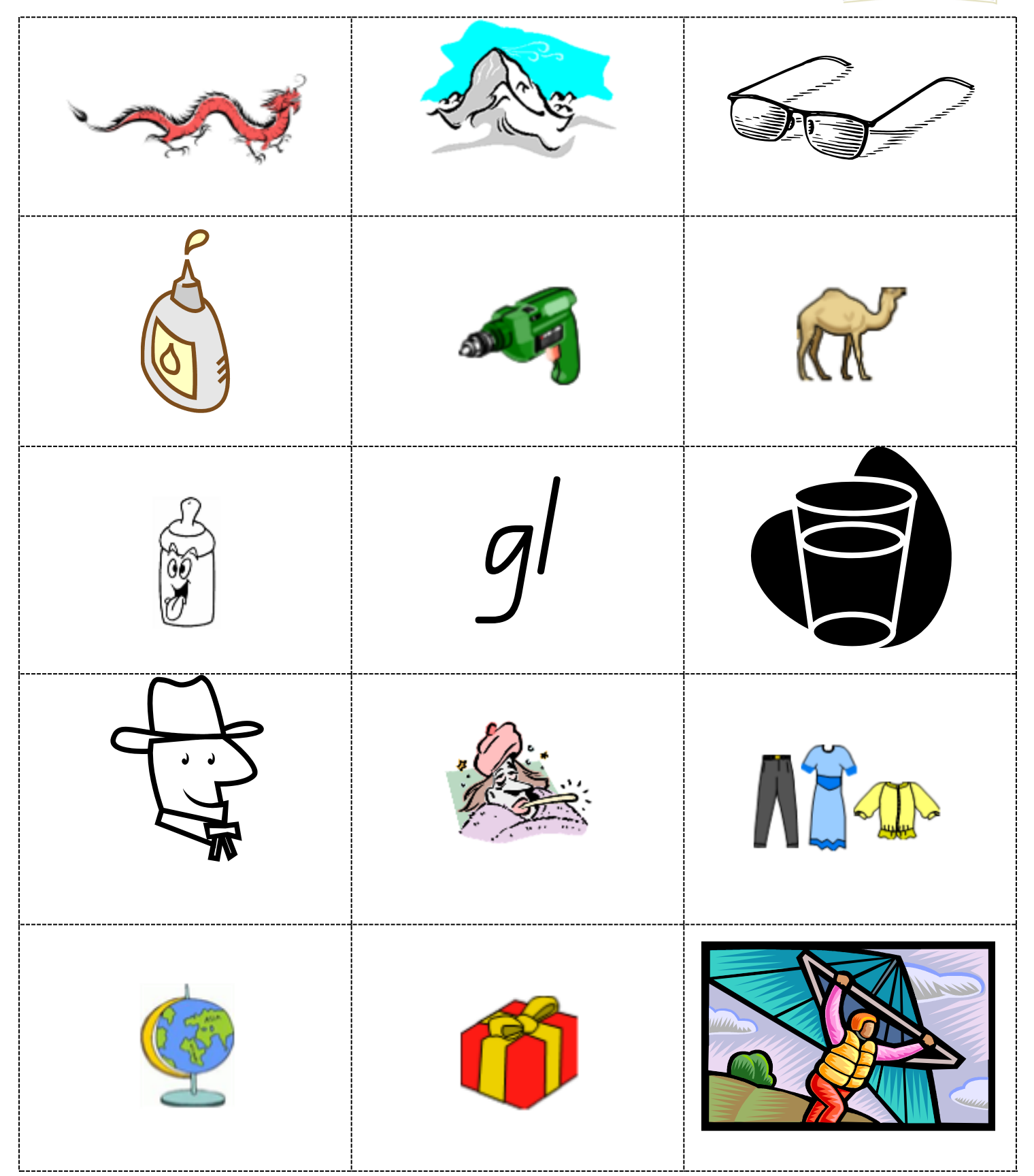